# Curso online de R y SIG: usa R como un SIG

**Modalidad:** Online.

**Nivel:** intermedio.

**Nº edición:** 22ª

**Horas:** 80 horas lectivas / 5 semanas.

**Fechas:** Desde el 8 de septiembre hasta el 12 de octubre de 2022.

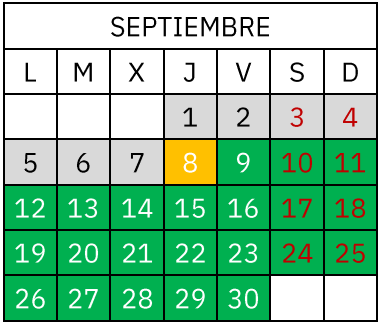

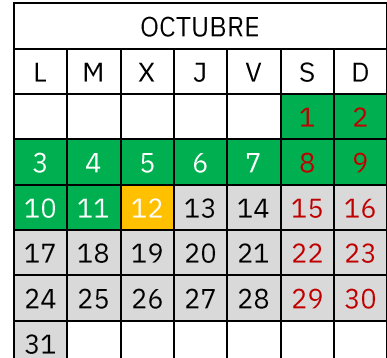

En el «curso online de R y SIG» el alumno aprenderá a trabajar con el lenguaje más popular para realizar análisis de datos y estadístico: R. El curso va dirigido a todos aquellos que deseen aprender a realizar análisis y modelado de datos espaciales con el lenguaje de programación y entorno de software libre R.

El curso cubre todo el proceso de un *Data Science* aplicado a SIG (obtención de los datos, preparación de datos, exploración de datos, modelación y muestra de los resultados).

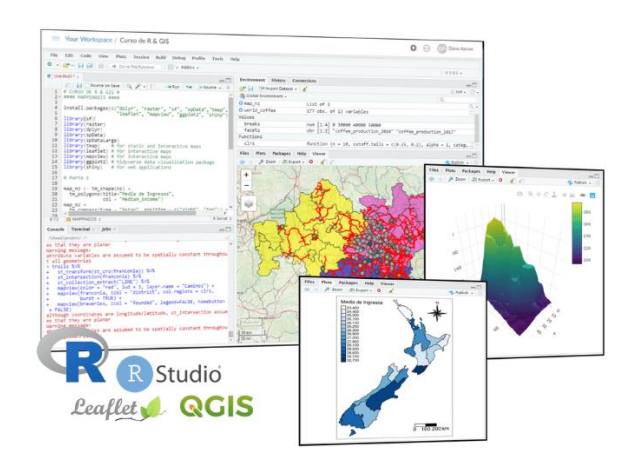

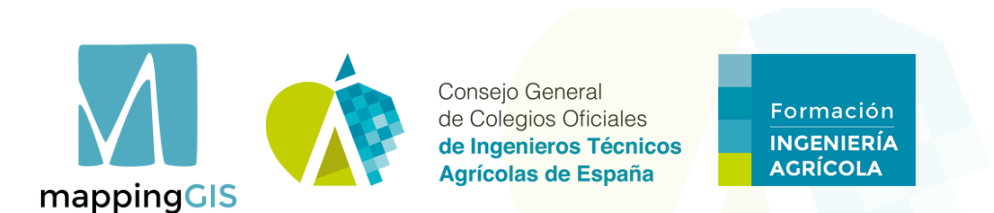

**MappingGIS SLU** C/Turquesa, 12 C.P. 47012 Valladolid  $(+34)$  657 76 76 65 formacion@mappinggis.com / mappinggis.com

### **OBJETIVOS**

Se trata de un completo curso en el que se aprenderá:

- A instalar y configurar R.
- Conocer la Interfaz de RStudio.
- Conocer las operaciones básicas de R.
- Realizar operaciones geoespaciales tanto con datos vectoriales como ráster.
- Trabajar con proyecciones.
- Realizar geoestadística.
- Realizar autocorrelación espacial.
- Realizar predicciones espaciales: *kriging*.
- Ejecutar y crear scripts desde QGIS.
- Crear completos mapas web con R.
- ¡Y mucho más!

### **REQUISITOS**

Conocimientos de ofimática básica.

No es necesario tener conocimientos de programación, si estás familiarizado con algún lenguaje (SQL, Python, JavaScript, etc) sacarás más provecho del curso. En caso contrario lo podrás compensar con más tiempo de dedicación.

No es necesario tener conocimientos de QGIS, pero si los tienes sacarás más provecho del curso.

Sistema Operativo Windows, Ubuntu o MacOS (OS X 10.13 o superior).

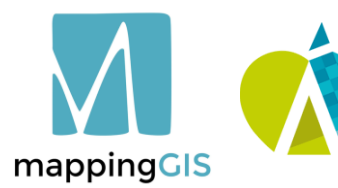

Formación **INGENIERÍA AGRÍCOLA** 

C/Turquesa, 12 C.P. 47012 Valladolid  $(+34)$  657 76 76 65 formacion@mappinggis.com / mappinggis.com

#### **MappingGIS SLU**

#### **Unidad 1. Introducción a R**

¿Qué es R? R como herramienta para procesar datos espaciales. ¿Qué podemos hacer con R en SIG? Los paquetes complementarios de R. Descarga e instalación de R y RStudio.

#### **Unidad 2. Operaciones básicas en R**

Operaciones básicas: Funciones y símbolos básicos. Atributos. Operaciones. Funciones. Condicionales. Bucles. Importación de datos en R. Operaciones con tablas. Elaboración de gráficas en R.

#### **Unidad 3. Gestión de datos espaciales en R**

Paquetes de análisis espacial. Datos vectoriales: simple feature con SF. Tipos de geometría. Dimensiones. Features en R. sfg: Simple Feature Geometry. sfg – Creación de Puntos, líneas y polígonos. Sistemas de coordenadas y transformación. Importación / exportación de archivos vectoriales. Datos raster: Clase RasterLayer en el paquete raster. Importación / exportación de datos raster.

#### **Unidad 4. Análisis espacial en R**

Operaciones básicas con datos vectoriales. Modificaciones del tipo de geometría. Modificaciones del sistema de referencia. Operaciones geométricas. Operaciones básicas con datos raster. RasterStack y RasterBrick Operaciones zonales Operaciones de vecindad. Operaciones generales.

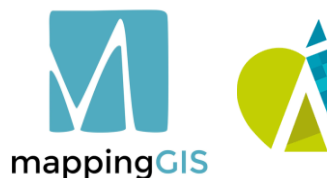

Consejo General de Colegios Oficiales de Ingenieros Técnicos **Agrícolas de España** 

Formación **INGENIERÍA AGRÍCOLA** 

**MappingGIS SLU**

C/Turquesa, 12 C.P. 47012 Valladolid  $(+34)$  657 76 76 65 formacion@mappinggis.com / mappinggis.com

### Curso online de R y SIG: **USA R COMO UD SIG**

#### **Unidad 5. Estadística espacial en R**

Introducción. Estadística espacial. Geoestadística. Análisis exploratorio de datos en R. Cargar archivos de datos: Transformación de sp a sf y de sf a sp. Herramientas exploratorias: Estadísticos descriptivos de tendencia central. Medidas de dispersión. Resumen rápido del conjunto de datos. Gráficos exploratorios. Autocorrelación espacial. Variograma empírico o experimental. Ajuste de un modelo de variograma. Predicción espacial: *kriging*. Kriging ordinario. Kriging universal. Otros métodos de interpolación. Polígonos de Thiessen. Inverso de la distancia ponderada.

#### **Unidad 6. R en el entorno QGIS**

Introducción. Configuración de R en QGIS. Configuración en QGIS. Generación de *rscripts*. Creación de un Script desde cero. Metadatos.

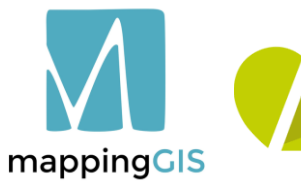

Consejo General de Colegios Oficiales de Ingenieros Técnicos Agrícolas de España

Formación **INGENIERÍA AGRÍCOLA** 

Parámetros de entrada/salida. Cuerpo del script. Creación de fichero de ayuda/documentación. Rscripts con salidas vectoriales, ráster y gráficos. Ejemplo con una tabla/hoja de cálculo como salida. Ejemplo de salida ráster. Utilizar Scripts de un repositorio público.

#### **Unidad 7. Creación de mapas web con R**

¿Qué es Leaflet? Creación de un mapa. Operador de tuberías (%>%) Mapas de teselas. Marcadores (markers), ventanas emergentes (popup) y etiquetas (labels) Marcadores (Markers) Ventanas emergentes (Popups). Etiquetas (Labels). Formas espaciales. Líneas y polígonos. Círculos. Rectángulos.

#### **Consideraciones finales**

**MappingGIS SLU** C/Turquesa, 12 C.P. 47012 Valladolid  $(+34)$  657 76 76 65 formacion@mappinggis.com / mappinggis.com

## METODOLOGÍA

Mediante el campus virtual el alumno/a accede a los contenidos teóricos (vídeos de teoría) y prácticos del curso (ejercicios en formato PDF).

El alumno realizará los ejercicios de cada unidad y los subirá a la plataforma de acuerdo con el calendario fijado al inicio del curso. El tiempo disponible para realizar los ejercicios varía en función de la dificultad de cada módulo.

No es necesario estar conectado a una hora concreta ya que el campus virtual y el material está disponible las 24 horas durante el tiempo que dura el curso.

La plataforma también es un apoyo para realizar consultas en los foros y chats del curso o al profesorado directamente.

El equipo docente procurará reforzar la autonomía del alumno/a, apoyando y aclarando todas sus dudas y dificultades surgidas en el desarrollo de la acción formativa. Todo el material es descargable, de forma que se pueden utilizar al acabar el curso.

Todos los materiales son originales y tienen derechos de autor, el plagio o distribución en cualquier medio está totalmente prohibida.

### **TUTORA**

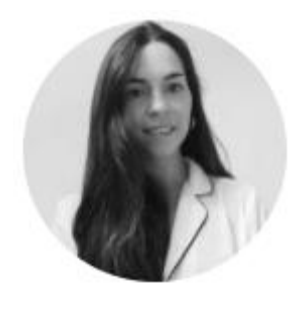

Diana Alonso Aransay.

Analista y programadora GIS. Grado en Ingeniería en tecnologías de la información y en Geomática y topografía. Máster en Ingeniería en Geomática y Geoinformación.

Cualquier duda se podrá plantear personalmente mediante correo electrónico o en los foros del curso. La tutora responderá siempre en la mayor brevedad posible.

### CERTIFICACIÓN

Una vez completados satisfactoriamente los ejercicios y el proyecto final, MappingGIS otorgará un Certificado de realización y aprovechamiento. El certificado se enviará en formato electrónico.

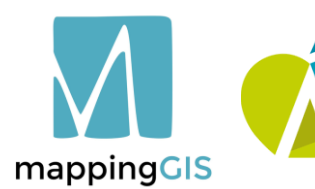

Consejo General de Colegios Oficiales de Ingenieros Técnicos Agrícolas de España

Formación **INGENIERÍA AGRÍCOLA** 

**MappingGIS SLU** C/Turquesa, 12 C.P. 47012 Valladolid  $(+34)$  657 76 76 65 formacion@mappinggis.com / mappinggis.com